## Stromenland **Passend** Onderwijs

## **Vanuit een ander samenwerkingsverband een (verlenging) TLV SO categorie 1, 2, 3 of SBO aanvragen**

U heeft een leerling bij u op school zitten waarvan samenwerkingsverband Stromenland de eerste TLV heeft afgegeven. U wilt een verlenging aanvragen voor de huidige TLV.

### **Account Kindkans**

U heeft een account nodig voor Kindkans. Wij werken met dit programma zodat scholen op een veilige manier hulpvragen kunnen neerleggen bij het samenwerkingsverband. Om een account aan te vragen stuurt u een email naar [kindkans@stromenland.nl](mailto:kindkans@stromenland.nl) Wij hebben in ieder geval de voor- en achternaam en emailadres van de aanvrager nodig. Daarnaast hebben we nog de schoolgegevens nodig (naam en BRIN). Zodra er een account is aangemaakt ontvangt u hierover een bericht per mail.

On in te loggen heeft u Two factor Authenticatie nodig. Een handleiding hiervoor kunt u vinden op de website van Stromenland onder Links en downloads.

### **Hulpvraag indienen**

Zodra u bent ingelogd kunt u op de hoofdpagina "Hulpvragen" rechtsonder aan op +toevoegen klikken.

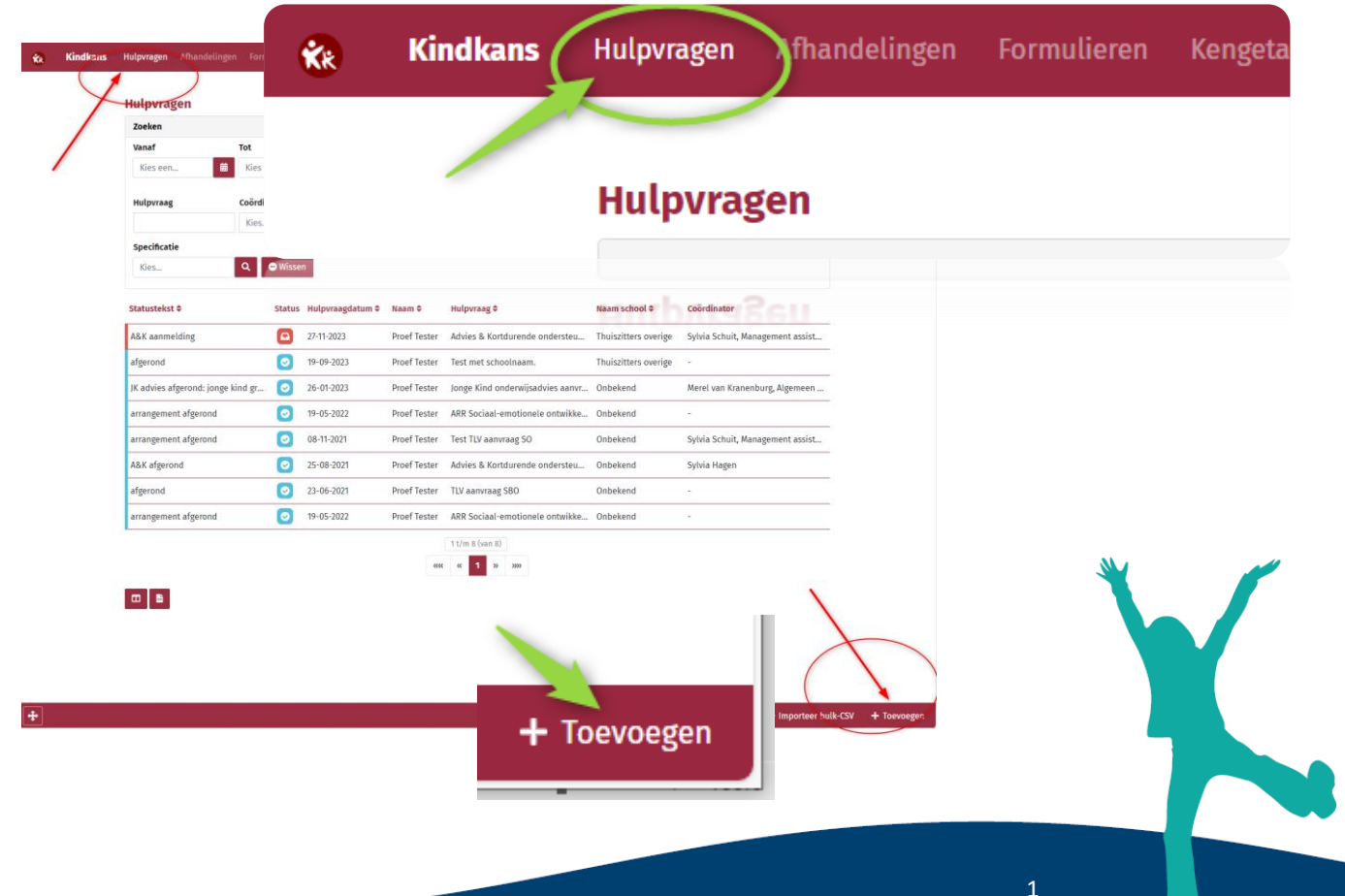

Samenwerkingsverband

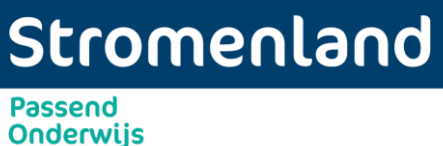

U vult eerst de basisgegevens in.

Na het opslaan rechts onderaan gaat u automatisch door naar de schoolgegevens. Klik rechts onderaan op + schoolgegevens toevoegen. Vul in ieder geval de verplichte velden in en klik rechts onderaan op opslaan.

Klik hier op "Hulpvraag" en klik rechts onderaan op + hulpvraag toevoegen.

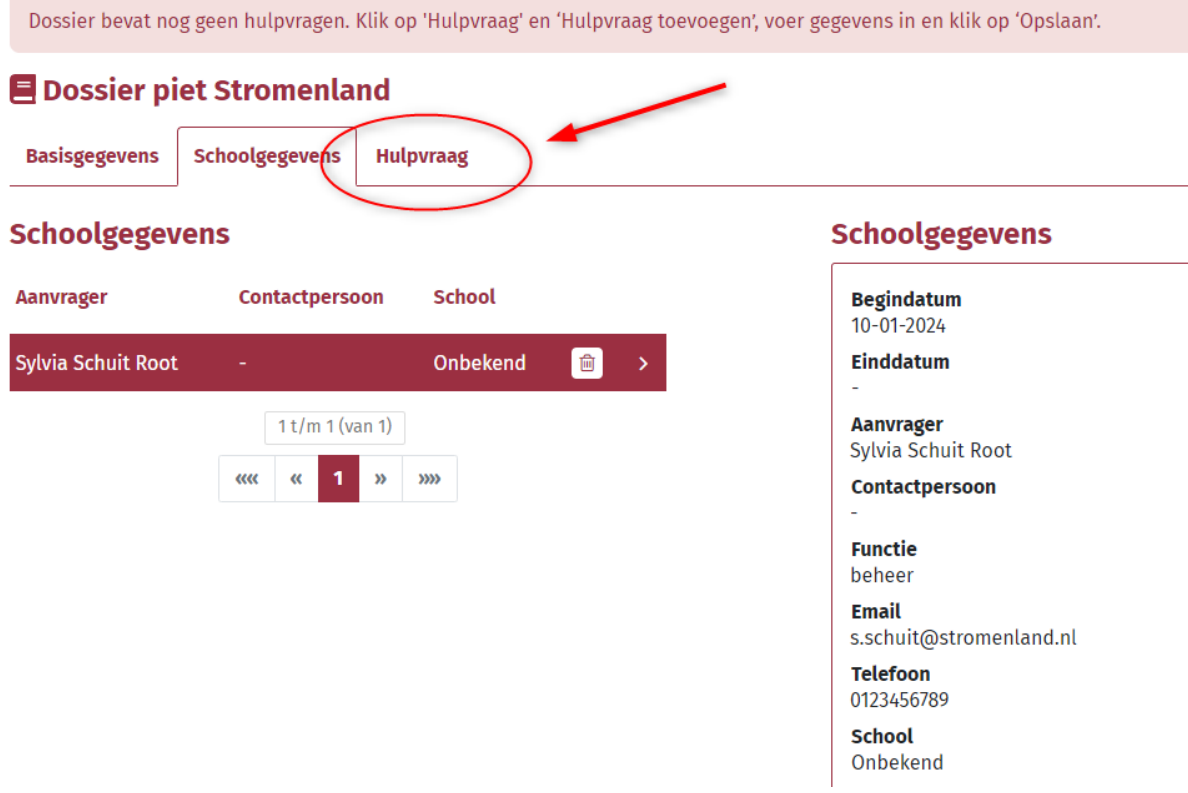

- Kies uit het keuzemenu de juiste hulpvraag.
- (Verlenging) TLV SBO of verlenging TLV SO categorie 1, categorie 2 of categorie 3. (Laag, midden, hoog)
- U kunt een korte omschrijving toevoegen.
- Het veld coördinator en Labels kunt u leeg laten.
- Klik rechts onderaan op "Opslaan".
- Als u op de knop 0 Bijlagen met het paperclipje klikt kunt u bijlagen toevoegen.

# Stromenland **Passend**

### **Onderwijs**

#### **E** Dossier piet Stromenland

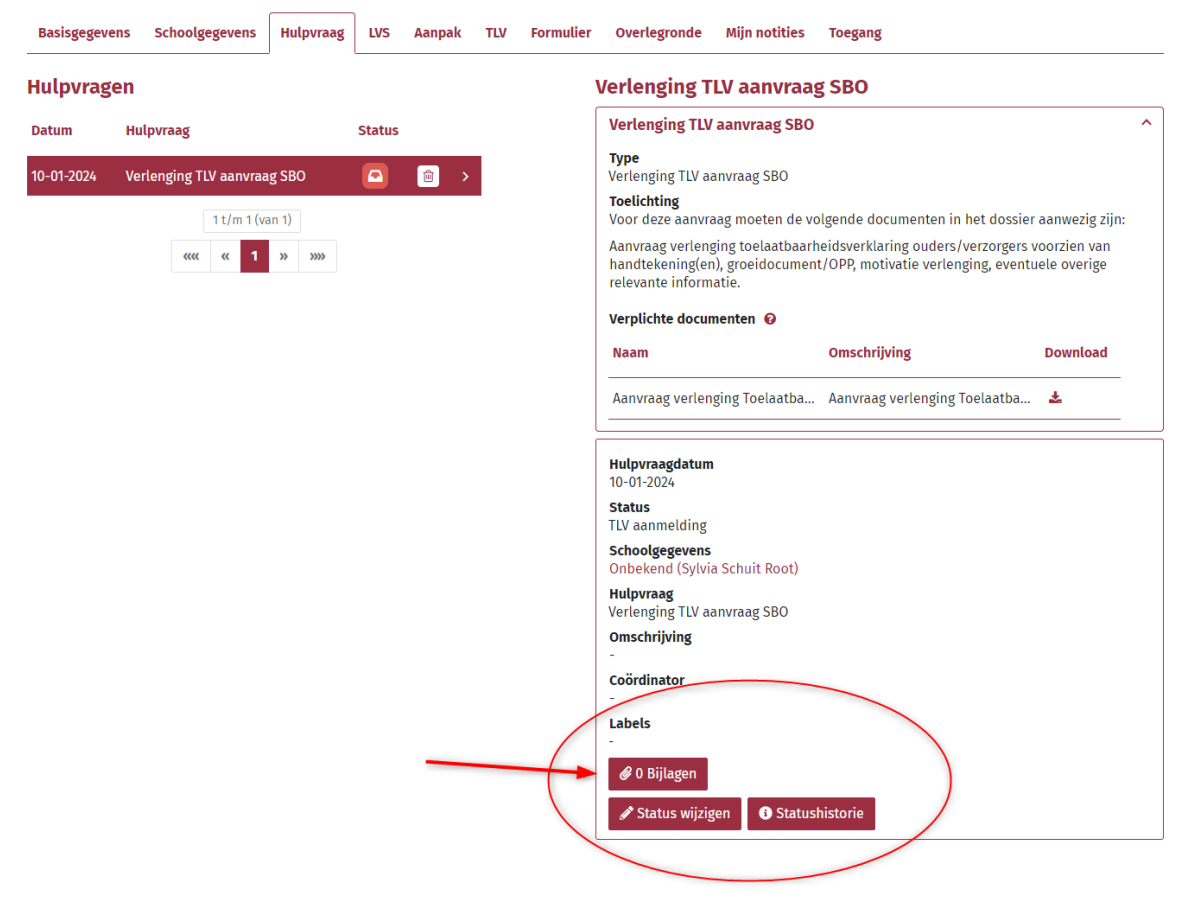

De volgende bijlagen zijn verplicht om toe te voegen:

- [Aanvraag verlenging Toelaatbaarheidsverklaring](https://view.officeapps.live.com/op/view.aspx?src=https%3A%2F%2Fwww.stromenland.nl%2Fwp-content%2Fuploads%2F2021%2F08%2FAanvraag-verlenging-Toelaatbaarheidsverklaring.docx&wdOrigin=BROWSELINK) Hier kunt u aangegeven wat de gewenste duur is van de verlenging. Dit formulier moet voorzien zijn van handtekening ouder(s). Bij scheiding dienen beide ouders te tekenen als ze beide het gezag hebben.
- Een recentelijk opgesteld of geëvalueerd ontwikkelingsperspectiefplan (OPP) van de leerling waarin de ondersteuningsbehoeften van de leerling voldoende helder geformuleerd zijn. Ter ondersteuning van het OPP en om een beter beeld van de ondersteuningsbehoeften van de leerling te krijgen kunnen relevante verslagen van onderzoek en/of behandeling worden opgevraagd. Bij een ophoging categorie SO vult u de motivatie hiervoor in op het aanvraagformulier.

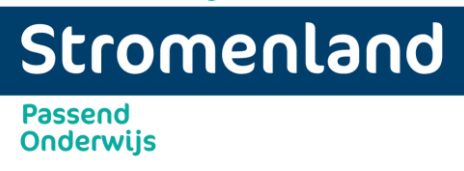

### **Afgifte Toelaatbaarheidsverklaring**

Wanneer de deskundigen een positief advies hebben afgegeven voor een verlenging kan de administratie de TLV verwerken.

U ontvangt per mail een statuswijziging dat de TLV is afgegeven. Een TLV-brief voor school wordt samen met de deskundigenadviezen in de bijlagen van de hulpvraag geplaatst.

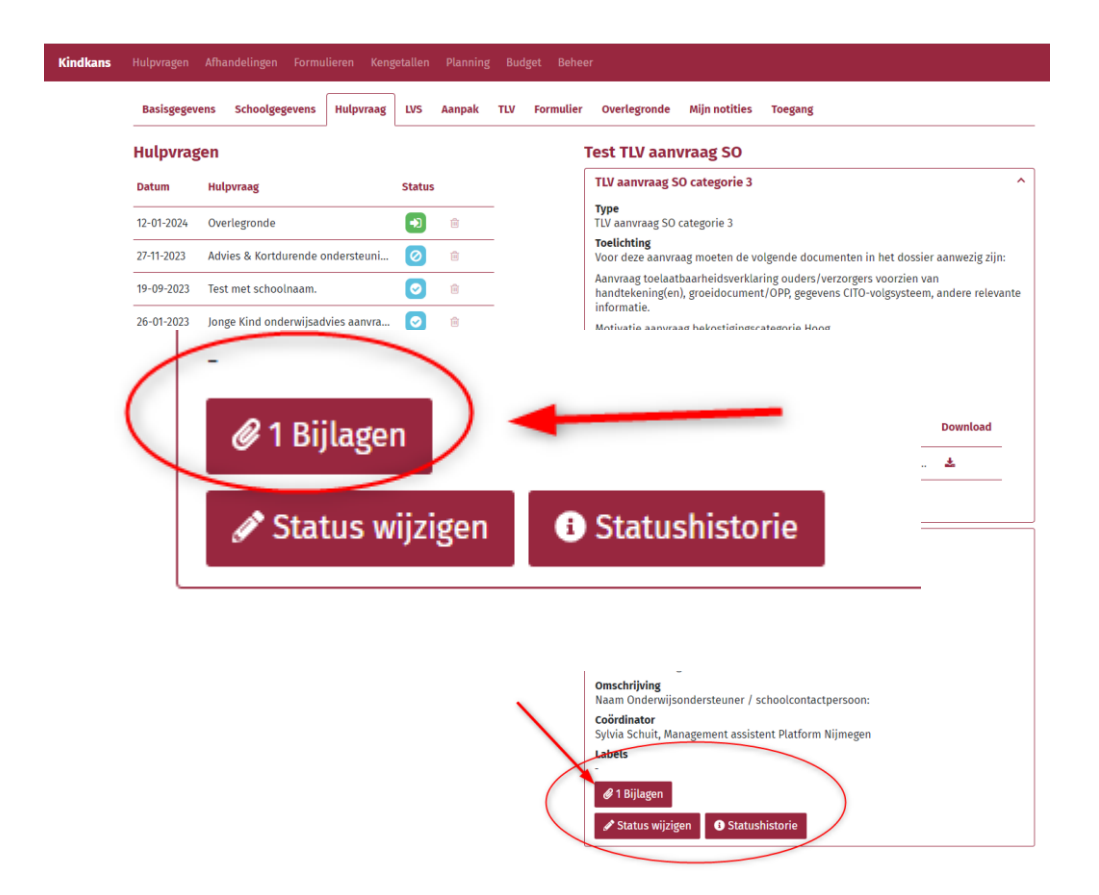

Samenwerkingsverband

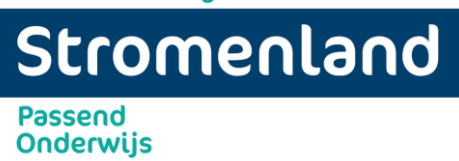

Een TLV-brief voor ouders wordt per post door ons verstuurd. (zorg ervoor dat de juiste adresgegevens in Kindkans staan onder het tabje basisgegevens).

### **E** Dossier piet Stromenland

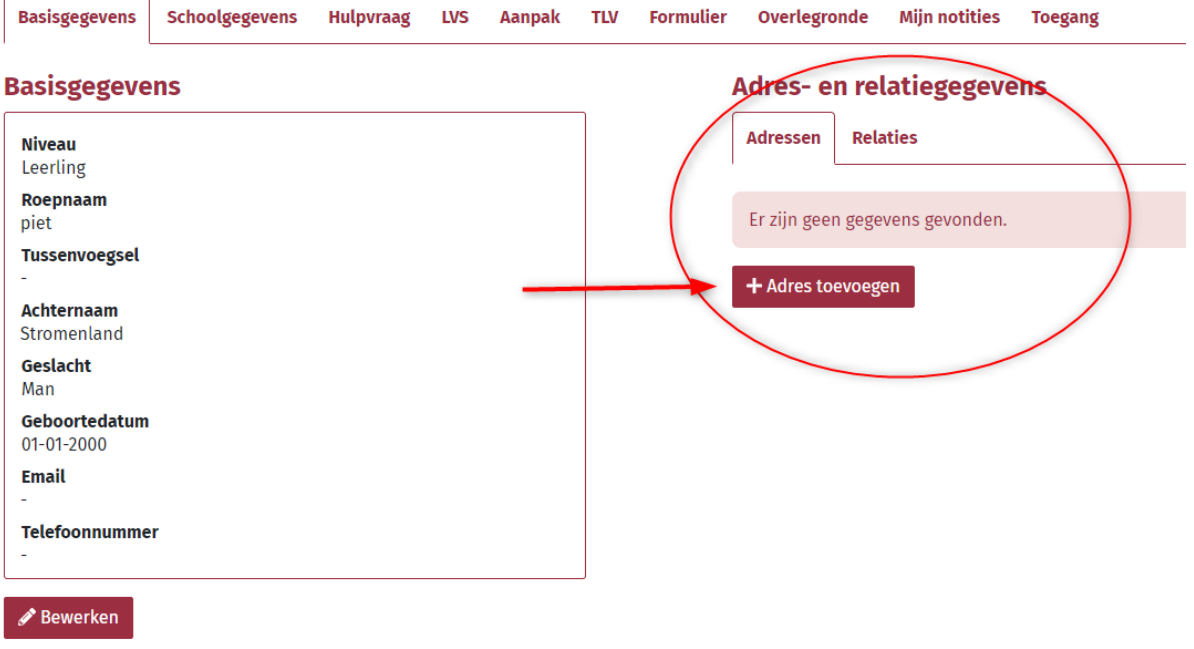